# **Kit** 套件手动配置方法

Auto-Detected 节点下为自动添加的选项卡, Manual 节点下为手动添加的选项卡。

### 1:CMake 配置如下

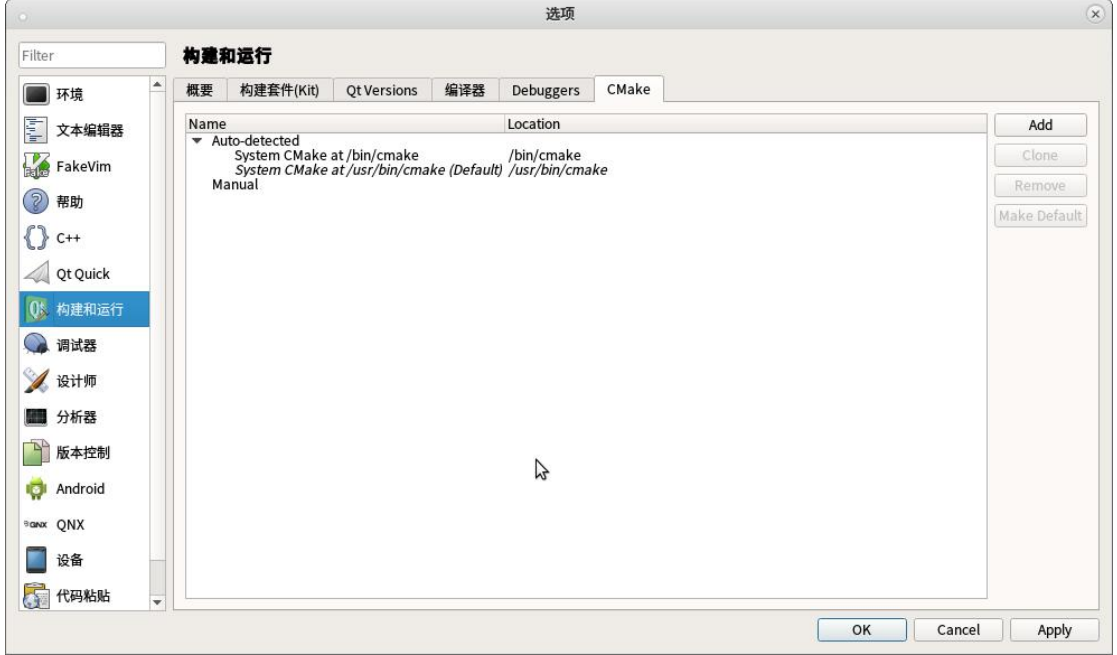

#### 2:Debugger 配置如下

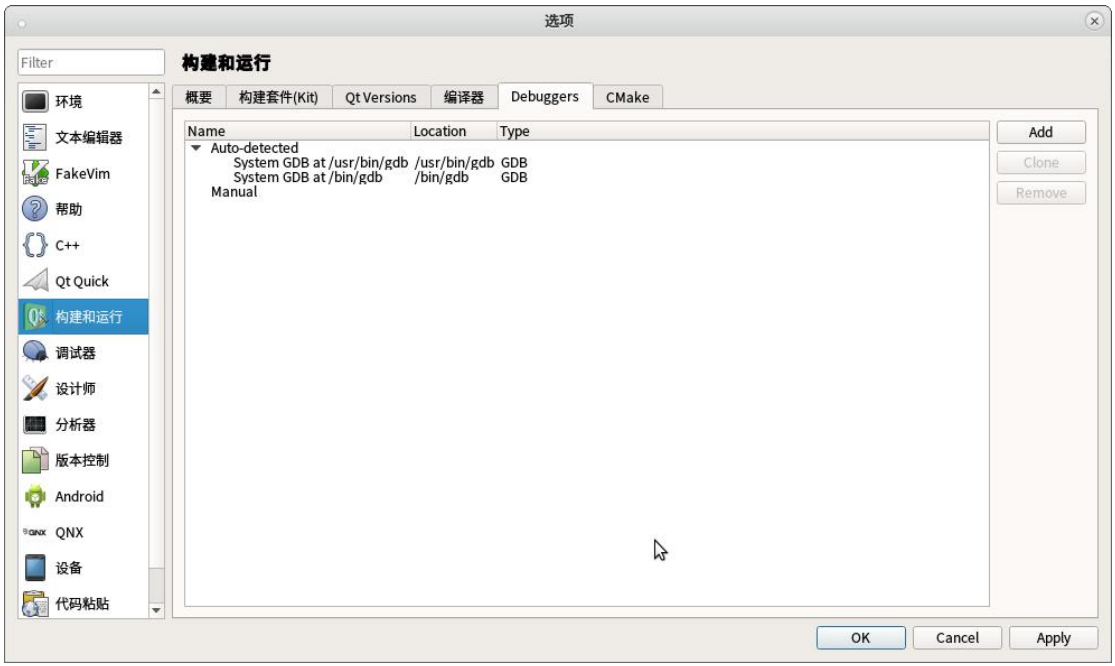

#### :编译器配置如下(需要手动添加)

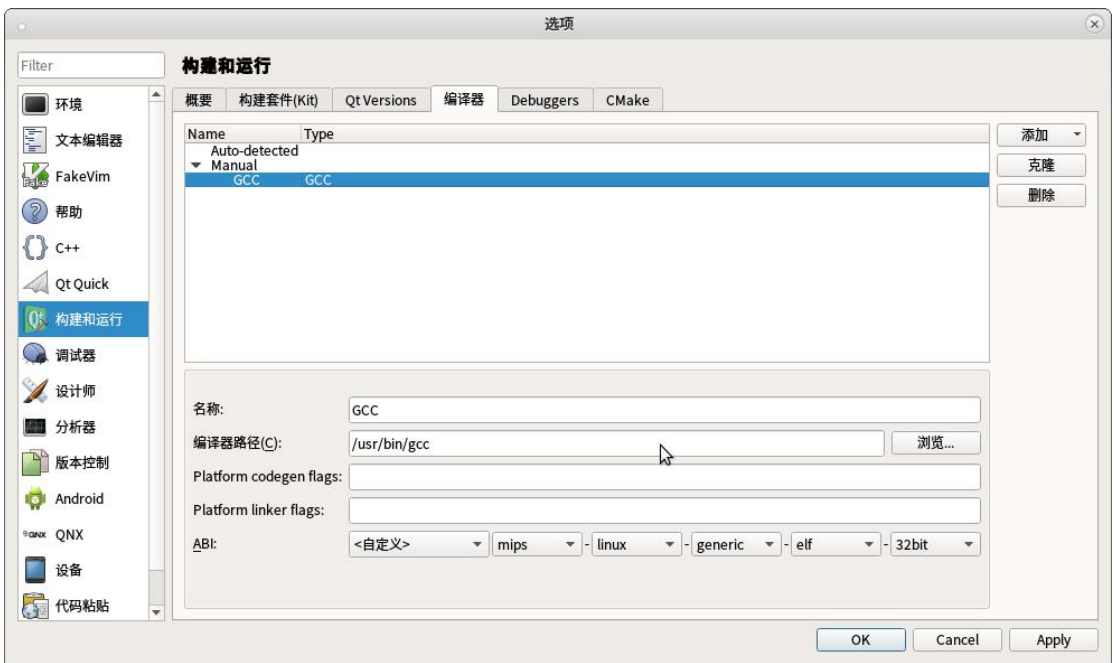

#### :QtVersion 配置如下(需要手动添加)

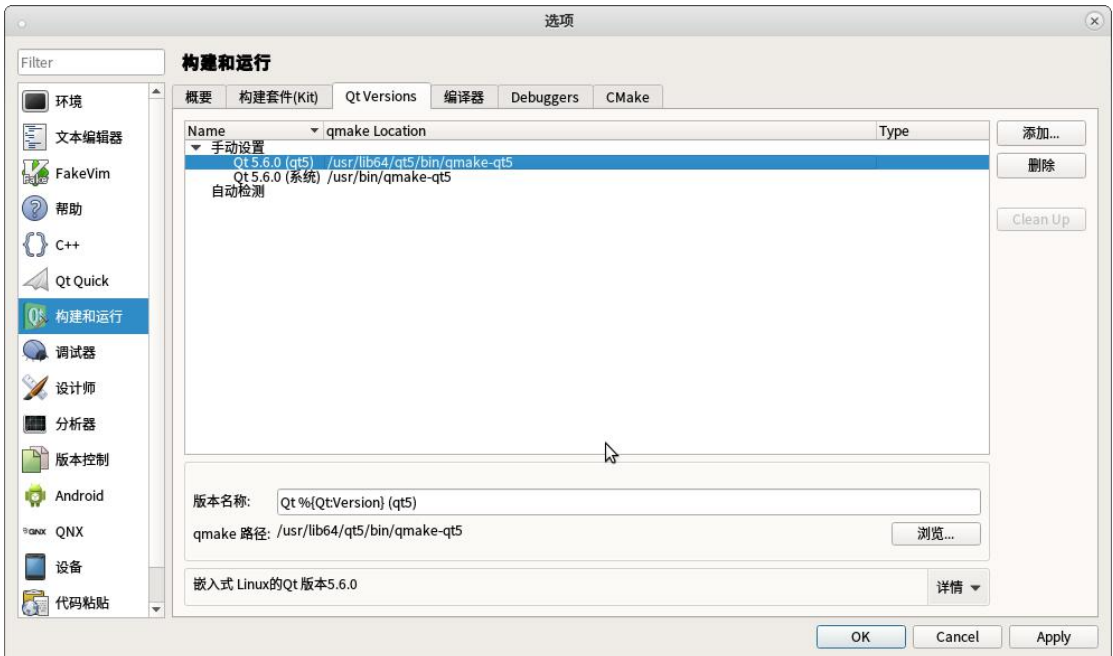

## 5: Kit 套件配置如下 (手动选择下面各项)

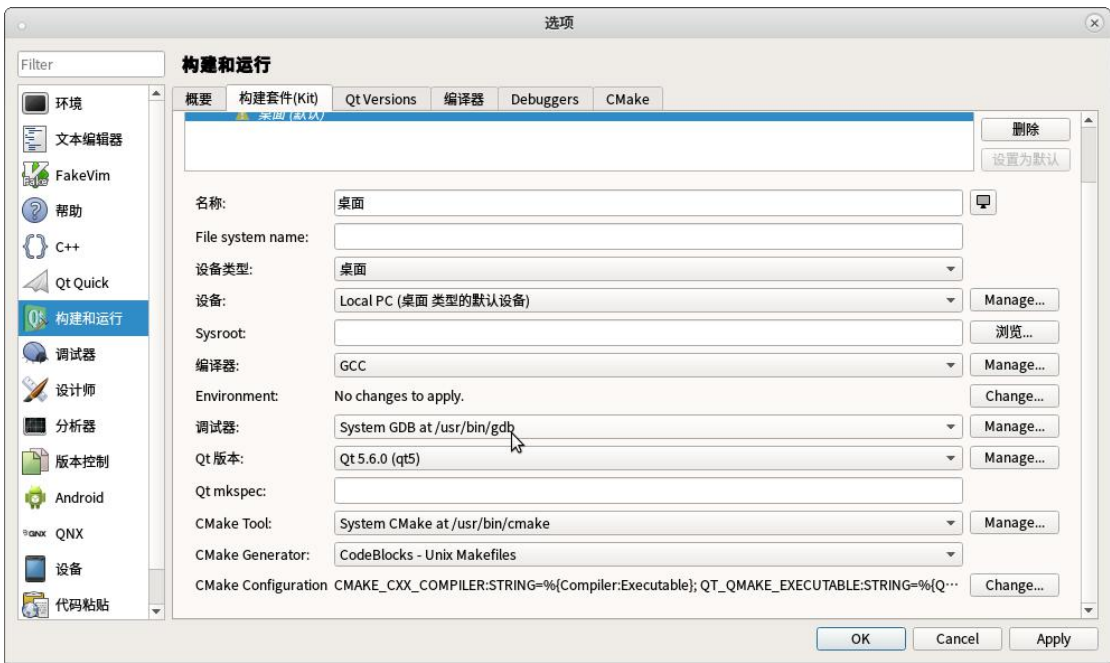